## TASSAZIONE ATTI (ad uso dei segretari comunali)

Il Comune acquista un'area<sup>1</sup> (versiamo)

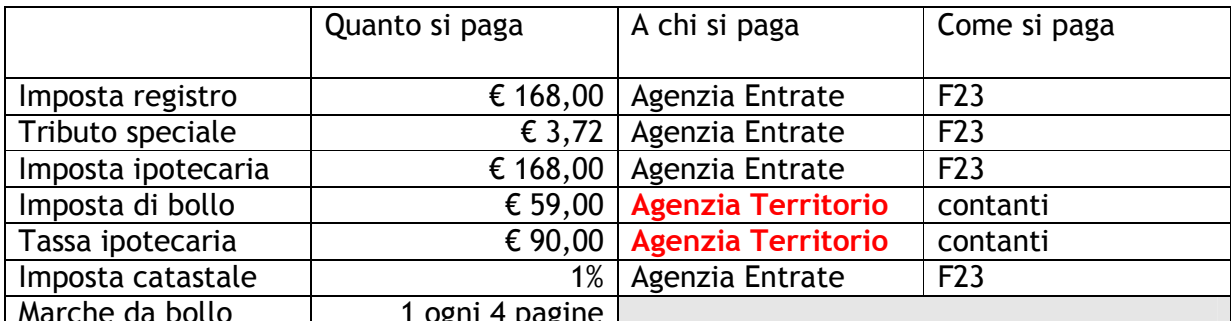

n.b. se il venditore è un soggetto IVA il comune pagherà anche l'IVA.

Il Comune vende un'area

(tratteniamo dal privato e versiamo)

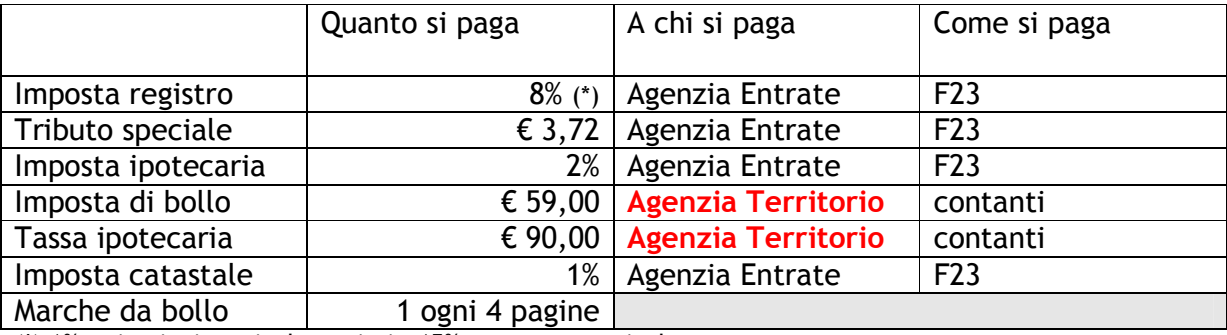

(\*) 1% se in piani particolareggiati - 15% se terreno agricolo

Il Comune permuta un'area con un'altra (tratteniamo dal privato e versiamo)

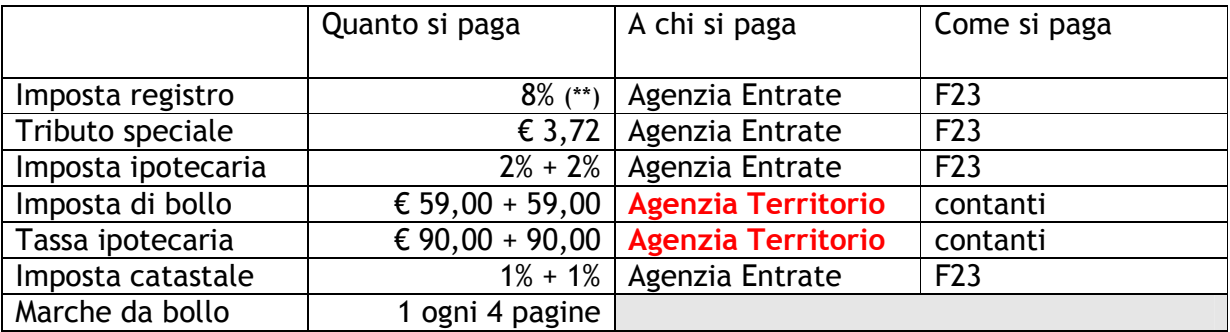

(\*\*) calcolato sul maggiore valore

n.b. se il "venditore" è un soggetto IVA il comune pagherà anche l'IVA sull'area che riceve.

 $\,1$ In caso di acquisto, ai fini della continuità nelle trascrizioni, quando il dante causa del Comune possiede in forza di denuncia di successione, occorrerà in sede di trascrizione compilare due note, una, relativa all'accettazione dell'eredità con trascrizione a favore del venditore e contro il de cuius ed un'altra con trascrizione a favore del Comune e contro il venditore.

## Convenzione urbanistica (tratteniamo dal privato e versiamo)

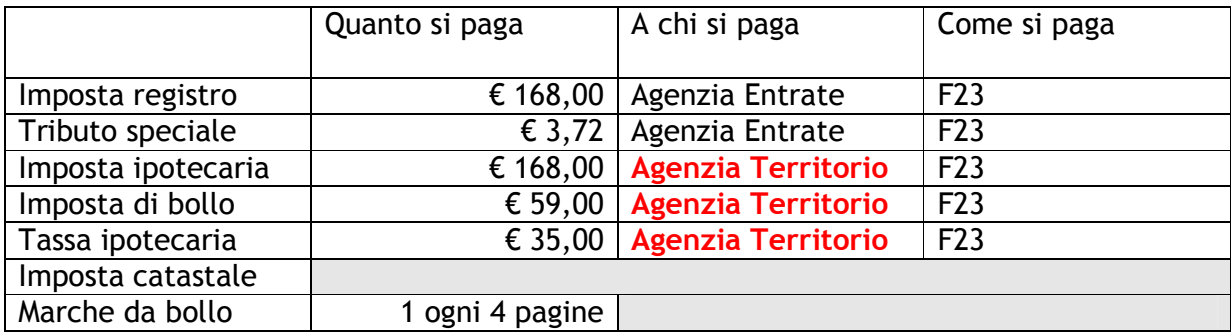

Cessioni di aree in esecuzione di convenzione urbanistica (tratteniamo dal privato e versiamo)

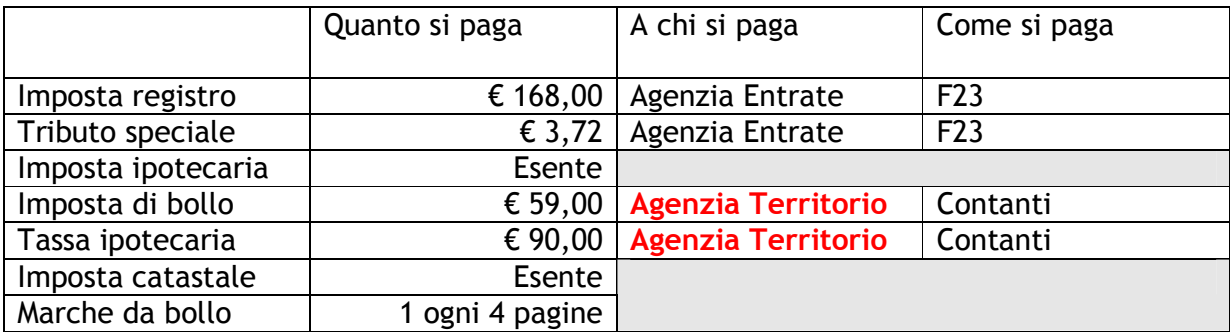

n.b. operazione IVA esente.

Trasformazione di diritto di superficie in diritto di proprietà (tratteniamo dal privato e versiamo)

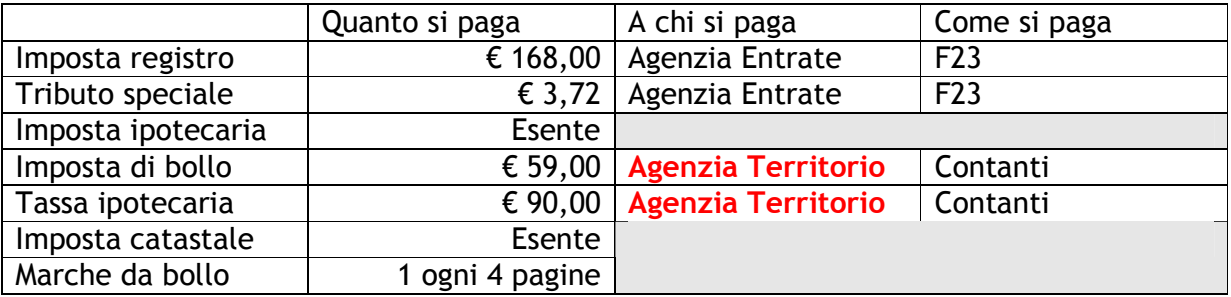

Appalto

(tratteniamo dal privato e versiamo)

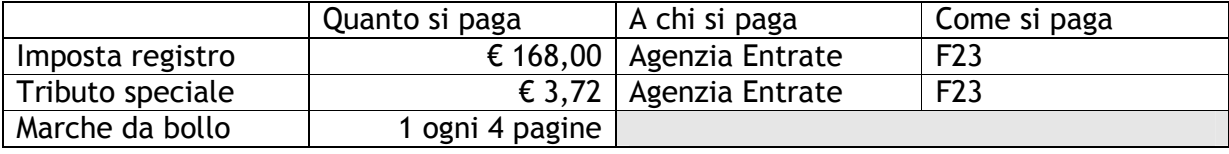